## **Prepare a Purchase Order**

The Purchase Order window is used to prepare purchase orders for inventory. No accounting entry is made to any journal, subsidiary record, or general ledger after a purchase order is saved because a liability does not yet exist.

## **Quick Reference Table**

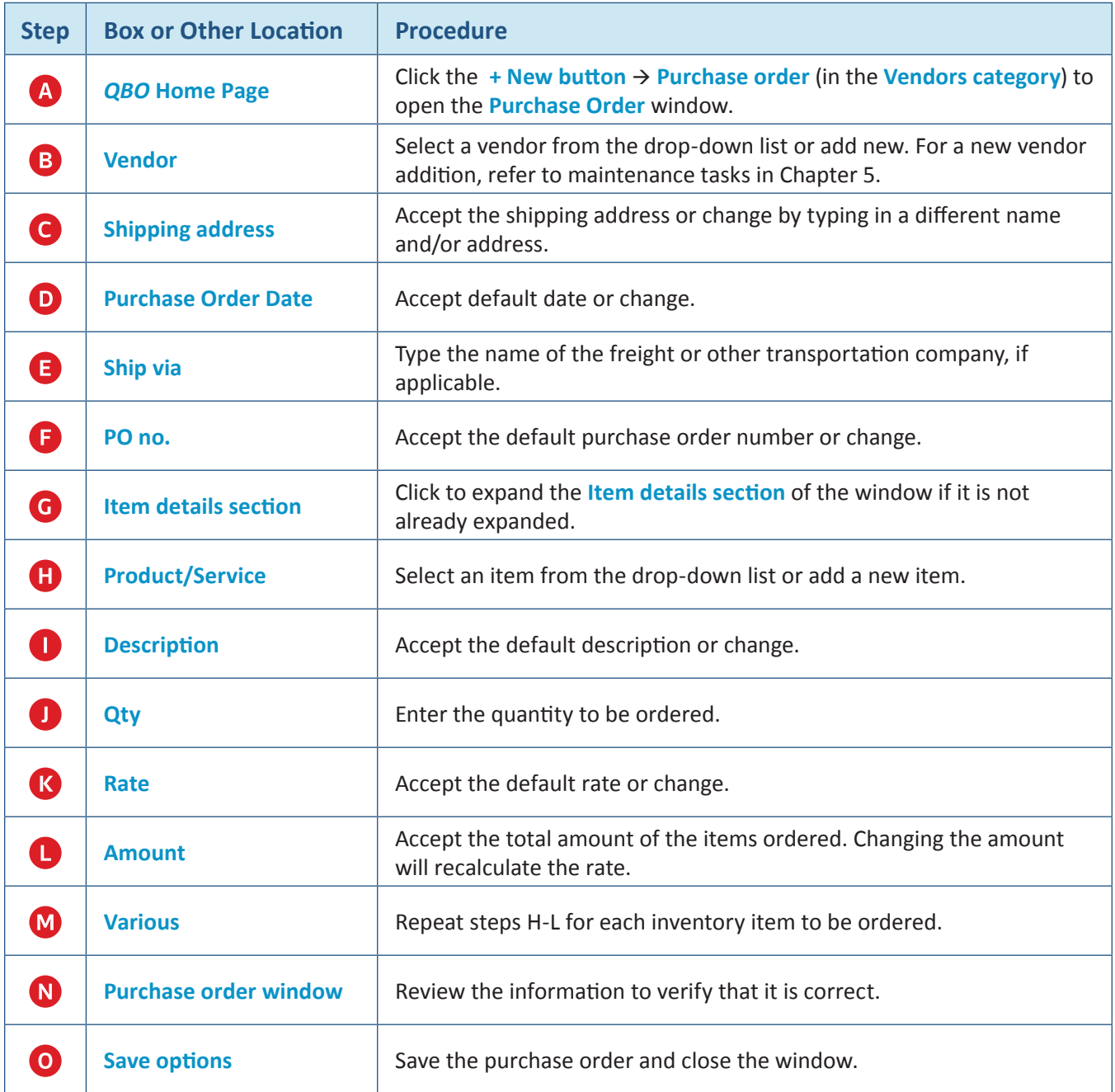

## **Prepare a Purchase Order**

## *QBO* **windows**

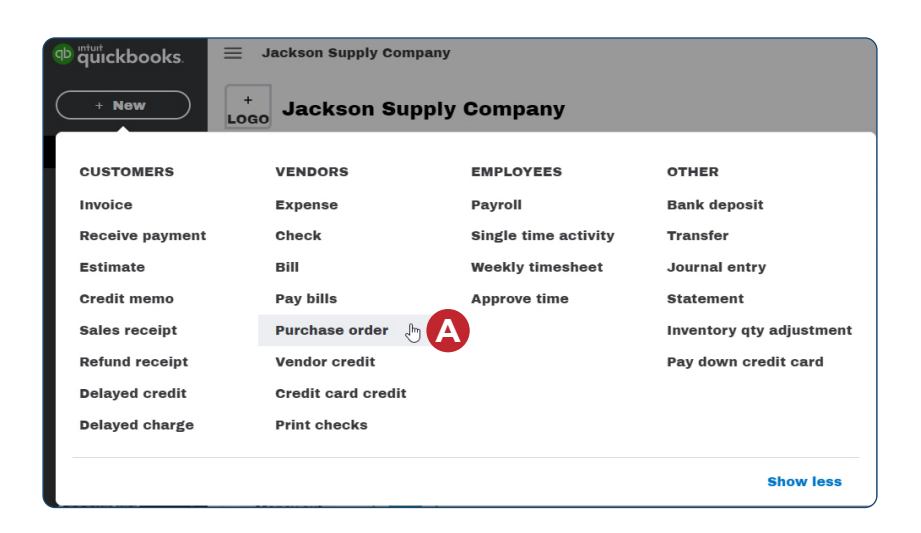

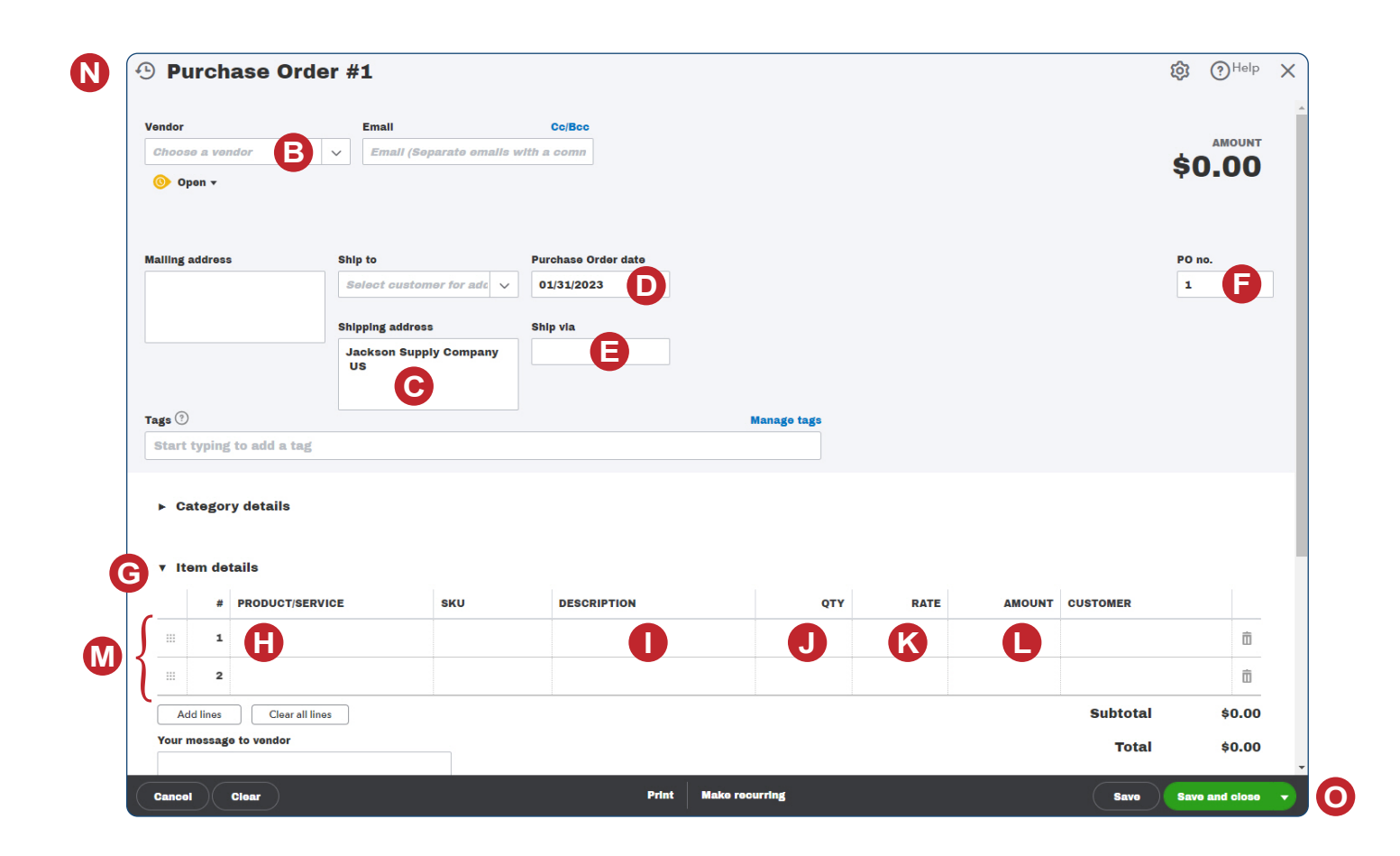